# ShEx by example RDF Validation tutorial

#### **Jose Emilio Labra Gayo**

WESO Research group University of Oviedo, Spain

#### **Eric Prud'hommeaux**

World Wide Web Consortium MIT, Cambridge, MA, USA

**Harold Solbrig** Mayo Clinic, USA

**Iovka Boneva** LINKS, INRIA & CNRS University of Lille, France

### ShEx

ShEx (Shape Expressions Language)

High level, concise Language for RDF validation & description

Official info: [http://shex.io](http://shex.io/)

Inspired by RelaxNG, Turtle

### ShEx as a language

#### Language based approach (domain specific language)

Specification repository: <http://shexspec.github.io/>

Abstract syntax & semantics <http://shexspec.github.io/semantics/>

Different serializations:

ShExC (Compact syntax): <https://www.w3.org/2005/01/yacker/uploads/ShEx2/bnf>

JSON <http://shex.io/primer/ShExJ>

RDF (in progress)

# Short history of ShEx

#### 2013 - RDF Validation Workshop

Conclusions: "*SPARQL queries cannot easily be inspected and understood...to uncover the constraints that are to be respected*"

Need of a higher level, concise language

Agreement on the term "Shape"

First proposal of Shape Expressions (ShEx) by Eric Prud'hommeaux

2014 - Data Shapes Working Group chartered

Mutual influence between SHACL & ShEx

# ShEx implementations

Installing the latest version locally

shex.js - Javascript

Source code:<https://github.com/shexSpec/shex.js>

Recent addition of a REST server

shexcala - Scala (JVM)

Source code:<https://github.com/labra/shExcala>

shexpy - Python

Source code:<https://github.com/hsolbrig/shexypy>

Other prototypes: <https://www.w3.org/2001/sw/wiki/ShEx>

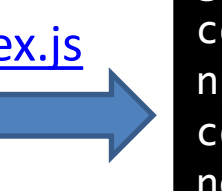

git clone git@github.com:shexSpec/shex.js.git cd shex.js npm install # wait 30s cd rest node server.js

### ShEx Online demos

Fancy ShEx Demo <https://www.w3.org/2013/ShEx/FancyShExDemo.html>

Based on shex.js (Javascript)

Shows information about validation process

RDFShape [http://rdfshape.weso.es](http://rdfshape.weso.es/)

Based on ShExcala

Developed using Play! framework and Jena

Can be used as a REST service and allows conversion between syntaxes

Recently added support for SHACL

ShExValidata <https://www.w3.org/2015/03/ShExValidata/>

Based on an extension of shex.js

3 deployments for different profiles HCLS, DCat, PHACTS

### First example

#### User shapes must contain one property schema: name with a value of type xsd:**string**

```
prefix schema: <http://schema.org/> 
prefix xsd: <http://www.w3.org/2001/XMLSchema#>
<User> {
  schema:name xsd:string ;
}
```
Prefix declarations as in Turtle

**Note**: We will omit prefix declarations and use the aliases from:

[http://prefix.cc](htp://prefix.cc/)

# RDF Validation using ShEx

User shapes must contain one property schema:name with a value of type xsd:**string**

```
:alice schema:name "Alice" .
                                                :bob schema:name 234 .
                                                :carol schema:name "Carol", "Carole" .
                                                :dave foaf:name "Dave" .
                                                :emily schema:name "Emily" .
                                                         schema:email <mailto:emily@example.org>
<User> {
   schema:name xsd:string
 }
Schema
                                                                                                                      \binom{1}{2}\mathcal{E}\mathcal{L}\bigodot\left(\begin{smallmatrix}\bullet\bullet\end{smallmatrix}\right)
```
A node fails if:

- there is a value of shema:name which is not xsd:**string**
- there are more than one value for schema:name
- there is no property schema:name

It doesn't fail if there are other properties apart of schema:name (Open Shape by default)

Try it (RDFShape): <http://goo.gl/AuEldH> Try it (ShExDemo): <https://goo.gl/QCaQlu>

Instance

### ShExC - Compact syntax

BNF Grammar: <https://www.w3.org/2005/01/yacker/uploads/ShEx2/bnf>

Directly inspired by Turtle (reuses several definitions)

Prefix declarations

Comments starting by #

a keyword for rdf:type

Keywords aren't case sensitive (MinInclusive = MININCLUSIVE)

Shape Labels can be URIs or BlankNodes

### ShEx-Json

Json serialization for Shape Expressions and validation results

See: <http://shexspec.github.io/primer/ShExJ>

≡

<UserShape> {

}

schema:name xsd:**string**

```
{
"type": "Schema",
 "shapes": {
  "User": {
  "type": "Shape",
   "expression" : {
   "type": "TripleConstraint",
   "predicate": "http://schema.org/name",
     "valueExpr": {
     "type": "ValueClass",
     "datatype": "http://www.w3.org/2001/XMLSchema#string"
}}}}}
```
#### Some definitions

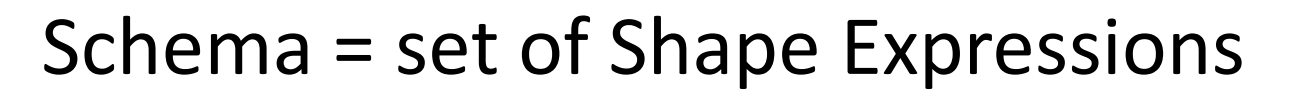

Shape Expression = labeled pattern  $\sqrt{\frac{2}{24}}$ 

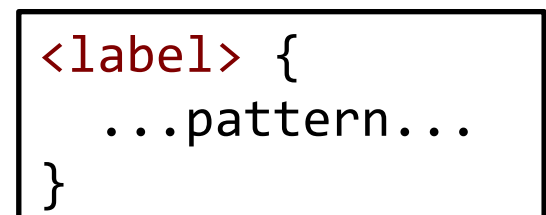

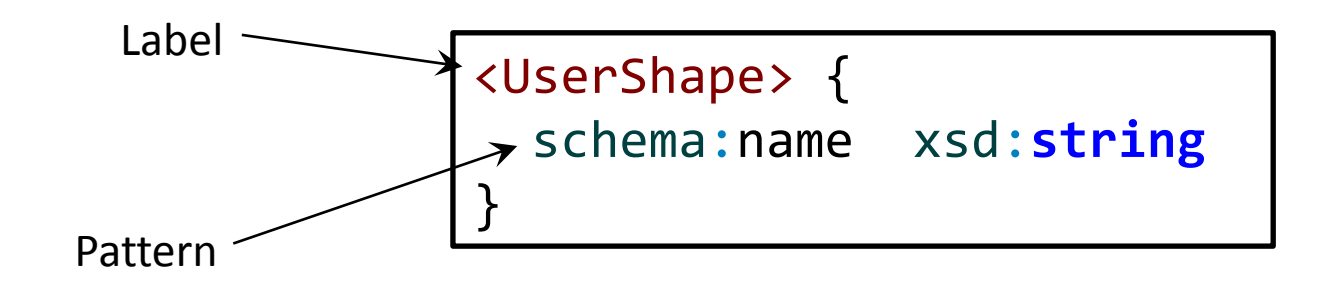

### Focus Node and Neighborhood

Focus Node  $=$  node that is being validated

Neighborhood of a node = set of incoming/outgoing triples

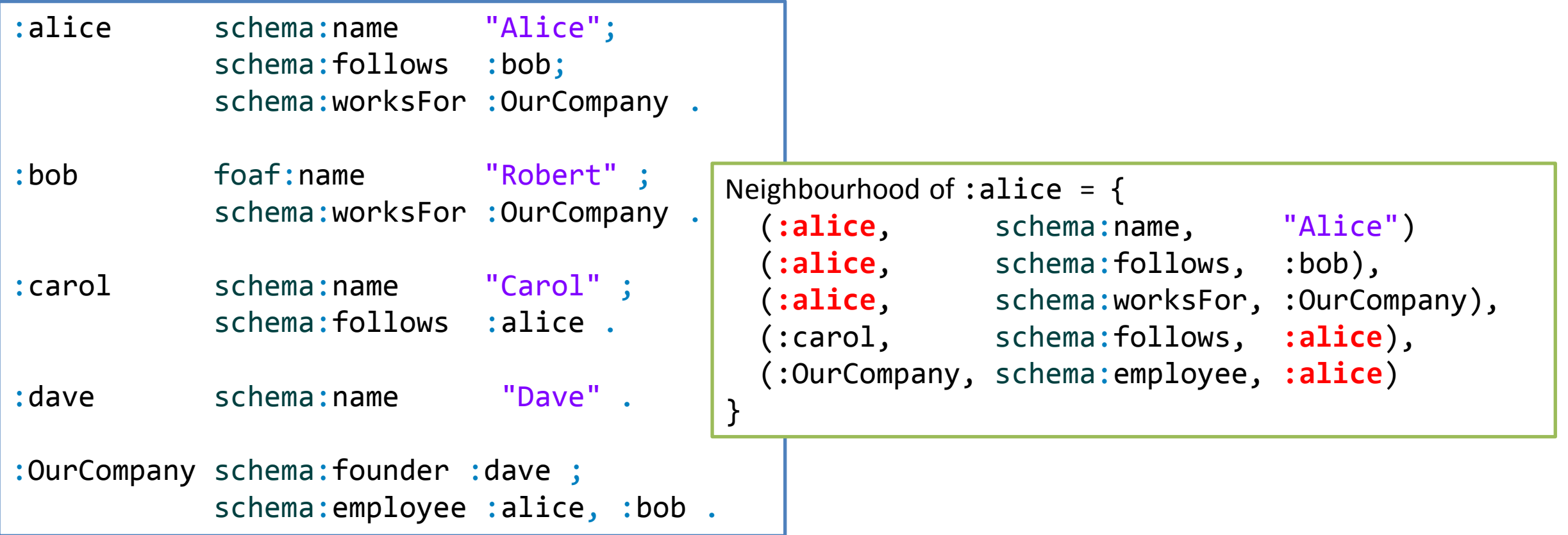

### Validation process and node selection

Given a node and a shape, check that the neighborhood of the node matches the shape expression

Which node and shape are selected?

Several possibilities...

All nodes against all shapes

One node against one shape

One node against all shapes

All nodes against one shape

Explicit declarations: sh:nodeShape sh:scopeNode sh:scopeClass

#### Triple constraints

A basic expression consists of a Triple Constraint

Triple constraint  $\approx$  predicate + value constraint + cardinality

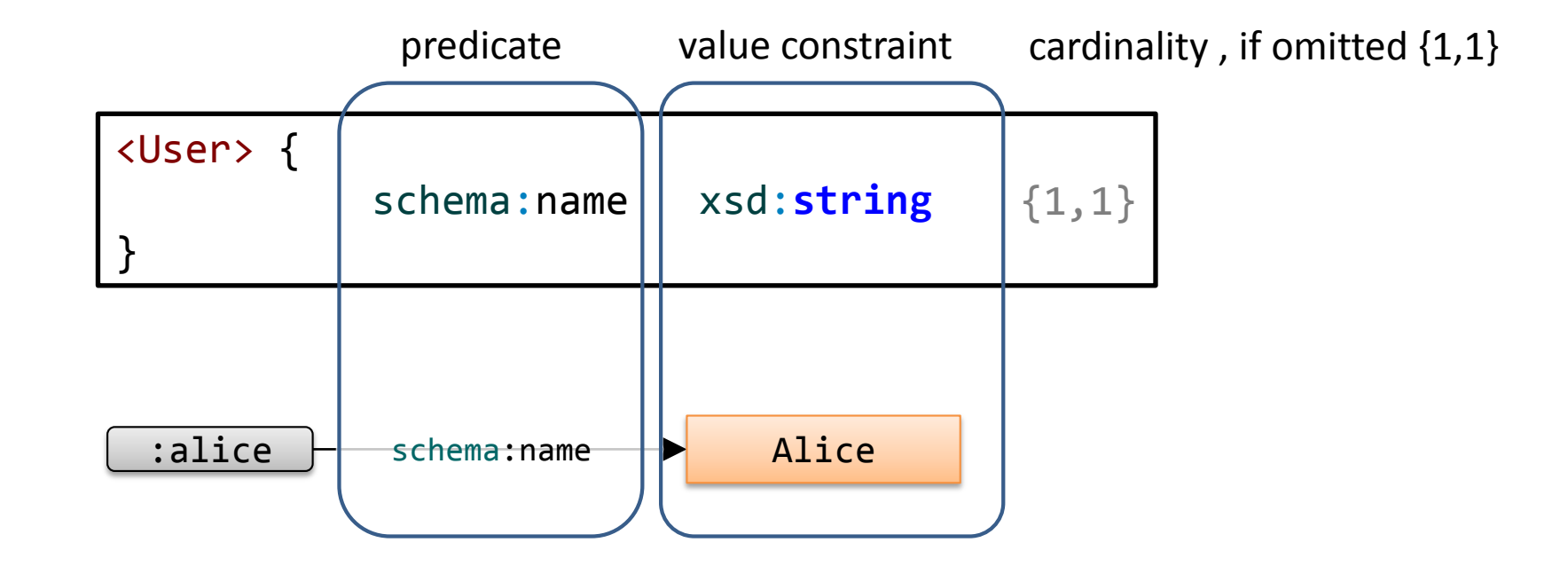

### Simple expressions and grouping

#### **,** or **;** can be used to group components

```
:User {
schema:name xsd:string ;
foaf:name xsd:integer ;
schema:email xsd:string ;
}
```

```
:alice schema:name "Alice";
       foaf:age 10 ;
       schema:email "alice@example.org" .
:bob schema:name "Robert Smith" ;
       foaf:age 45 ;
       schema: email <mailto: bob@example.org>
:carol schema:name "Carol" ;
       foaf:age 56, 66 ;
       schema:email "carol@example.org"
                                                \odot\left(\ddot{\sim}\right)
```
Try it (RDFShape): <http://goo.gl/GbhaJX>

Try it (ShexDemo): <https://goo.gl/APtLt8>

### Cardinalities

#### Inspired by regular expressions

If omitted,  $\{1,1\}$  = default cardinality\*

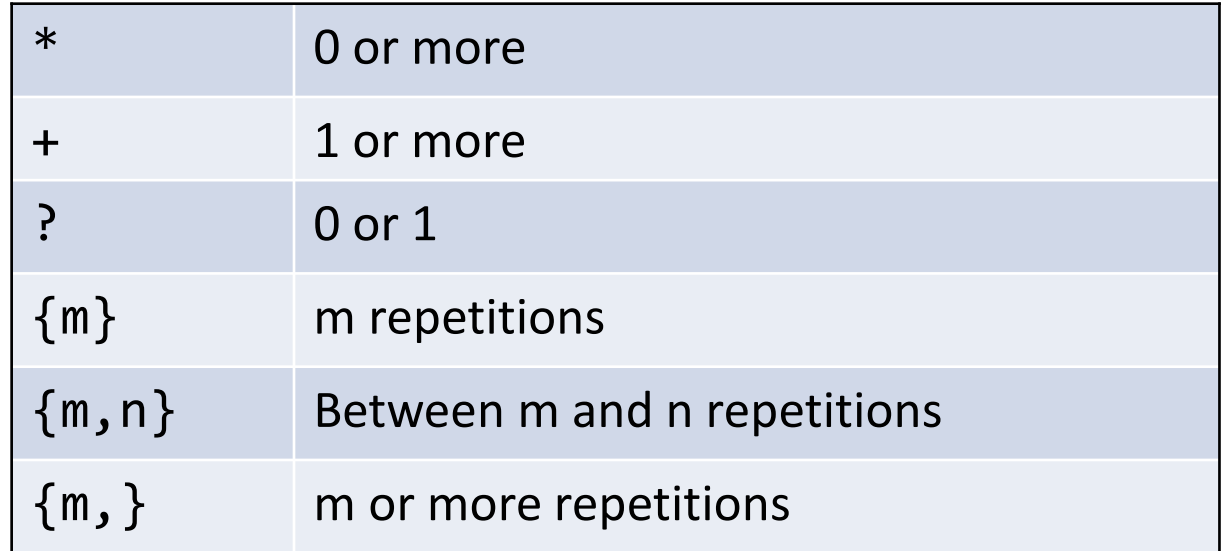

**\*Note**: In SHACL, cardinality by default = (0,unbounded)

### Example with cardinalities

```
:User {
schema:name xsd:string ;
schema:worksFor IRI ? ;
schema:follows IRI *
}
:Company {
schema:founder IRI ?;
schema:employee IRI {1,100}
}
```
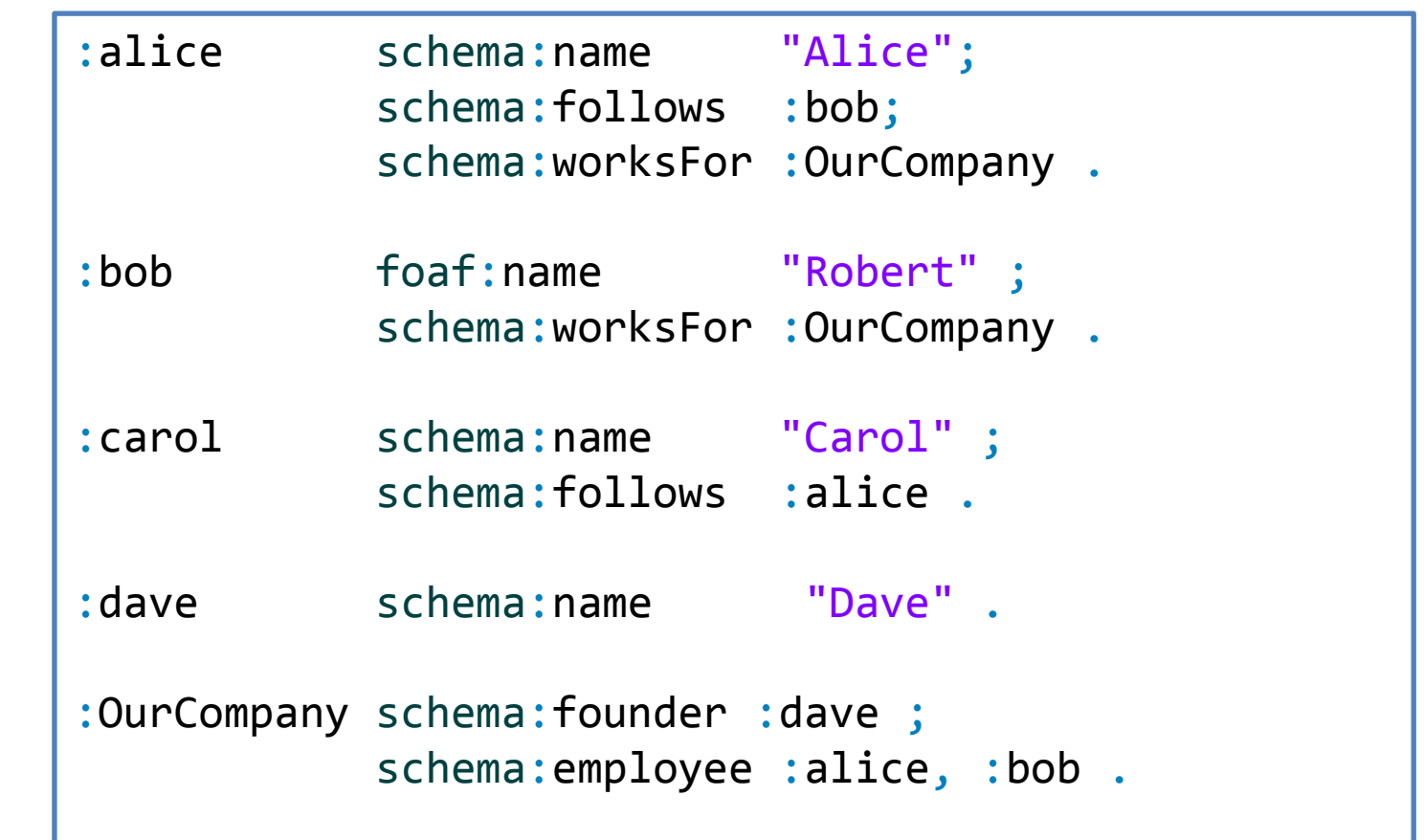

Try it (RDFShape): <u><http://goo.gl/YlzLU8></u> Try it (ShExDemo): <u><http://tinyurl.com/jbxen2u></u>

# Choices

#### The operator | represents alternatives (either one or the other)

```
:User {
 schema:name xsd:string ;
 | schema:givenName xsd:string + ;
 schema:lastName xsd:string
```
}

```
:alice schema:name "Alice Cooper" .
:bob schema:givenName "Bob", "Robert" ;
      schema:lastName "Smith" .
: carol schema: name "Carol King" ;
      schema:givenName "Carol" ;
      schema:lastName "King" .
:emily foaf:name "Emily" .
```
Try it (RDFShape): <http://goo.gl/R3pjA2> (ShExDemo): <https://goo.gl/xLZRLf>

#### Value constraints

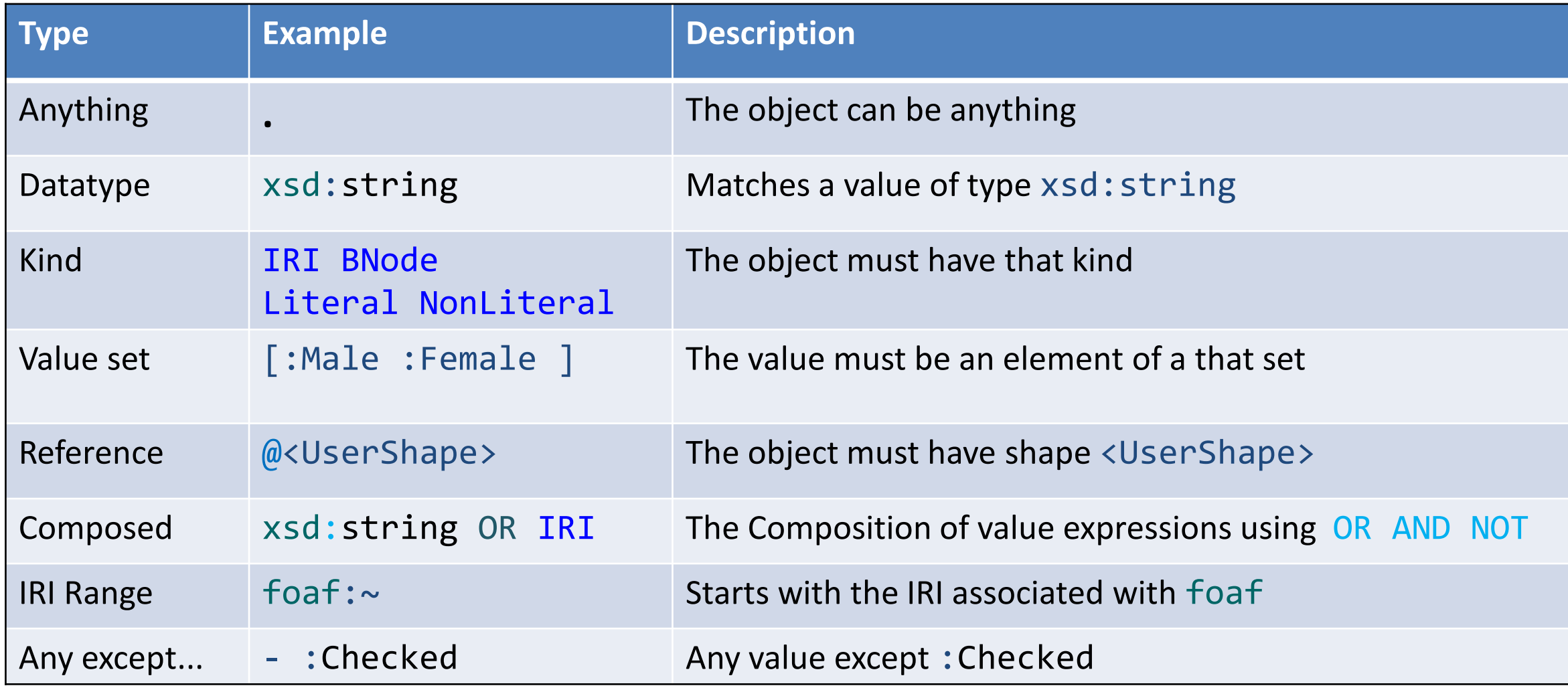

#### No constraint

#### A dot (.) matches anything  $\Rightarrow$  no constraint on values

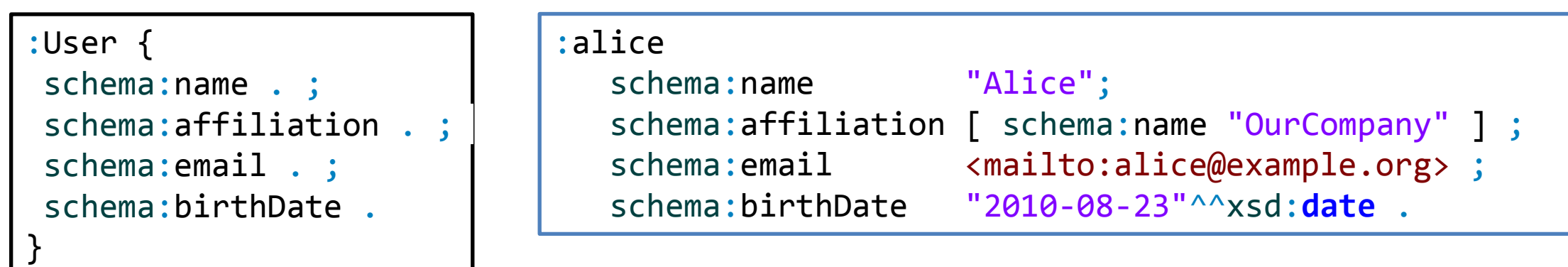

### **Datatypes**

#### Datatypes are directly declared by their URIs Predefined datatypes from XML Schema: xsd:**string** xsd:**integer** xsd:**date** ...

:User { schema:name xsd:**string** ; schema:birthDate xsd:**date** }

```
:alice schema:name "Alice";
      schema:birthDate "2010-08-23"^^xsd:date .
:bob schema:name "Robert" ;
      schema:birthDate "2012-10-23" .
:carol schema:name : unknown ;
      schema:birthDate 2012 .
```
#### Facets on Datatypes

#### It is possible to qualify the datatype with XML Schema facets

See: <http://www.w3.org/TR/xmlschema-2/#rf-facets>

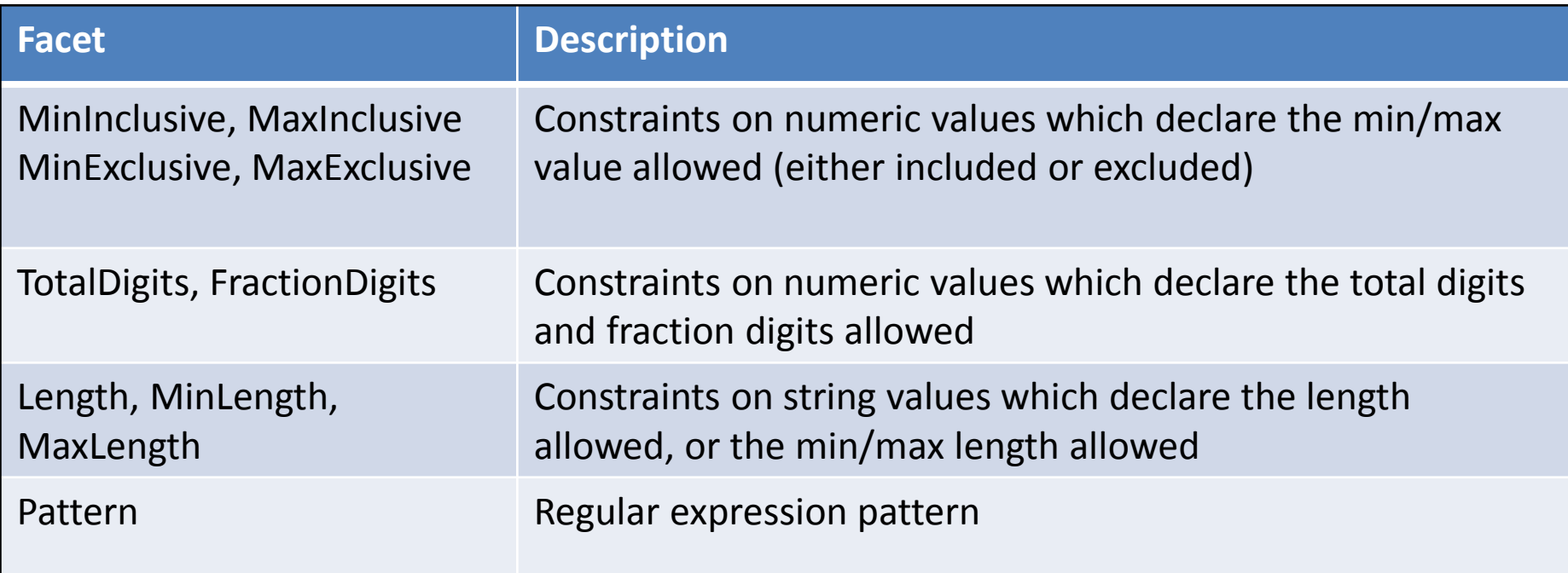

#### Facets on Datatypes

```
:User {
schema:name xsd:string MaxLength 10 ;
foaf:age xsd:integer MinInclusive 1 MaxInclusive 99 ;
schema:phone xsd:string Pattern "\\d{3}-\\d{3}-\\d{3}"
}
```

```
:alice schema:name "Alice";
      foaf:age 10;
      schema:phone "123-456-555" .
:bob schema:name "Robert Smith" ;
      foaf:age 45 ;
      schema:phone "333-444-555" .
:carol schema:name "Carol" ;
      foaf:age 23 ;
      schema:phone "+34-123-456-555" .
```
### Node Kinds

#### Define the kind of RDF nodes: Literal, IRI, BNode, ...

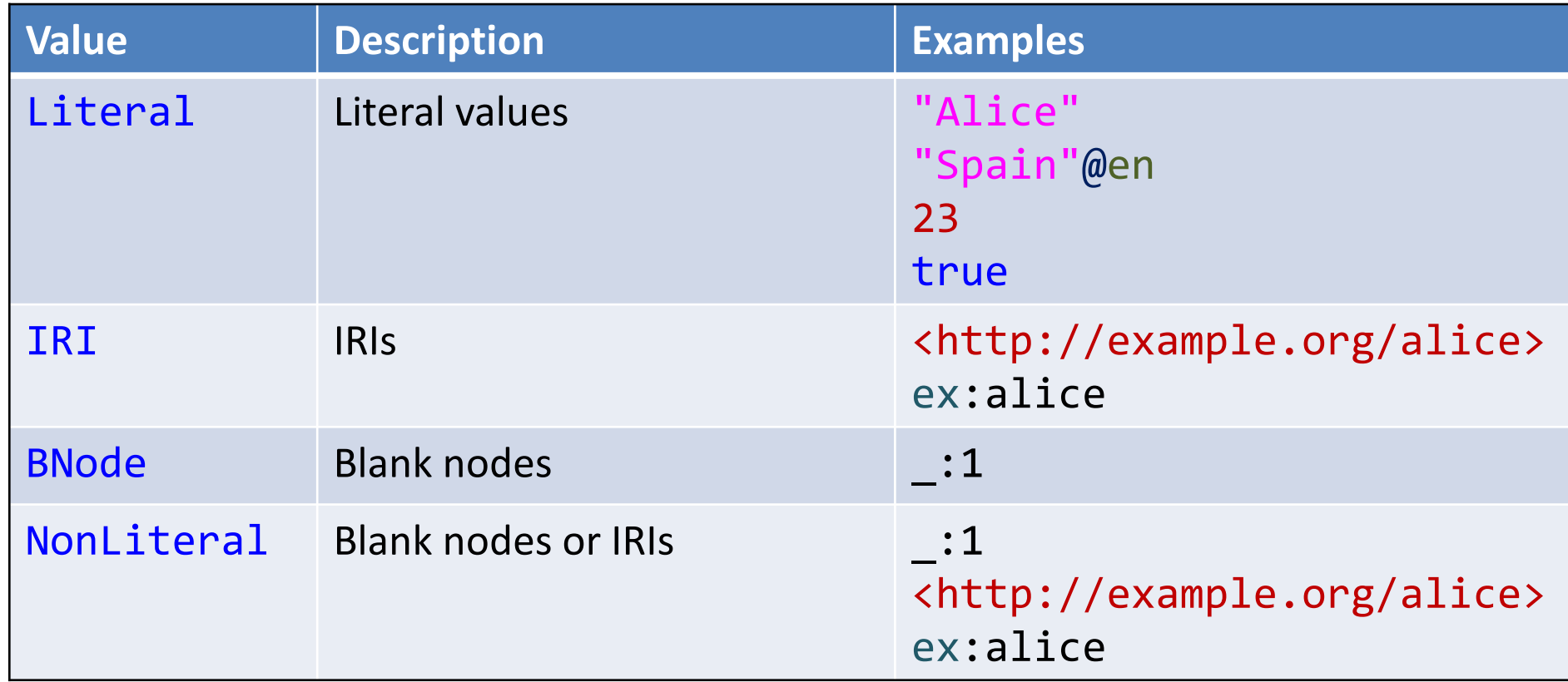

#### Example with node kinds

:User { schema:name **Literal** ; schema:follows **IRI**

}

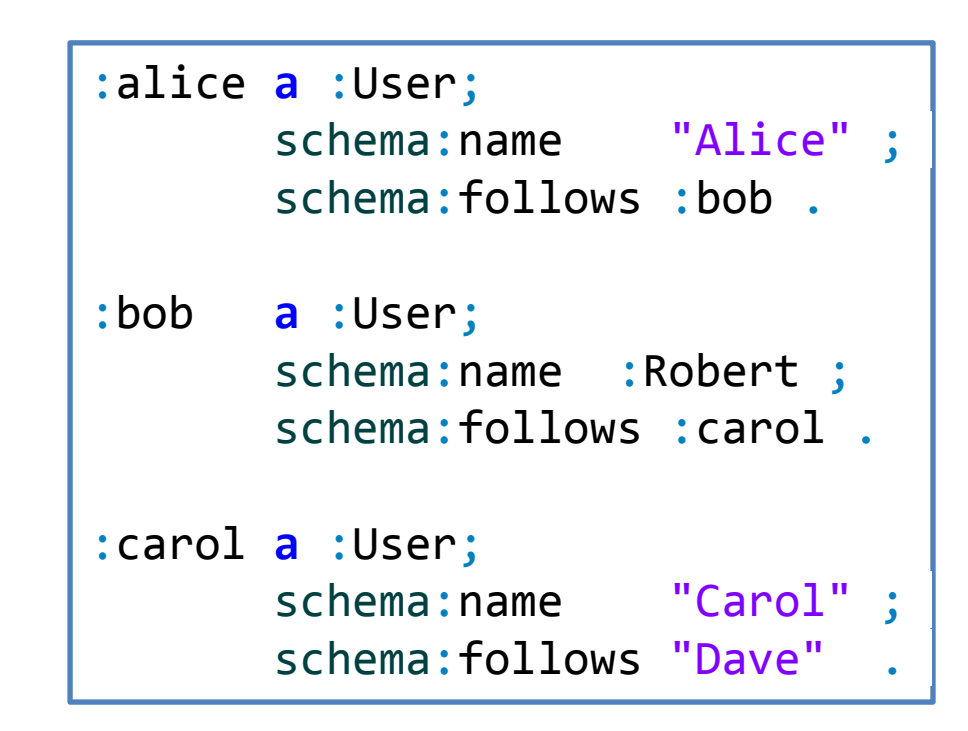

#### Value sets

#### The value must be one of the values of a given set Denoted by [ and ]

:Product {

}

schema:color [ "Red" "Green" "Blue" ] ; schema:manufacturer [ :OurCompany :AnotherCompany ] :x1 schema:color "Red"; schema:manufacturer :OurCompany . :x2 schema:color "Cyan" ; schema:manufacturer :OurCompany . :x3 schema:color "Green" ; schema:manufacturer :Unknown .

### Single value sets

#### Value sets with a single element

A very common pattern

```
<SpanishProduct> {
 schema: country [ : Spain ]
}
<FrenchProduct> {
 schema: country [ : France ]
}
<VideoGame> {
 a [ :VideoGame
}
                                         :product1 schema:country :Spain .
                                         :product2 schema:country :France .
                                         :product3 a :VideoGame ;
                                                    \bar{z} schema:country :Spain .
                                     Note: ShEx doesn't interact with inference
                                     It just checks if there is an \mathsf{ndf:type} arc
                                         Inference can be done before/after validating
                                         ShEx can even be used to test inference systems
```
Try it: <http://goo.gl/W464fn>

### Shape references

#### Defines that the value must match another shape

References are marked as @

```
:User {
schema:worksFor @:Company ;
}
:Company {
schema:name xsd:string
}
```

```
:alice a :User;
       schema:worksFor :OurCompany .
:bob a :User;
       schema:worksFor :Another .
:OurCompany
    schema:name "OurCompany" .
:Another 
    schema:name 23 .
```
Try it: <http://goo.gl/qPh7ry>

### Recursion and cyclic references

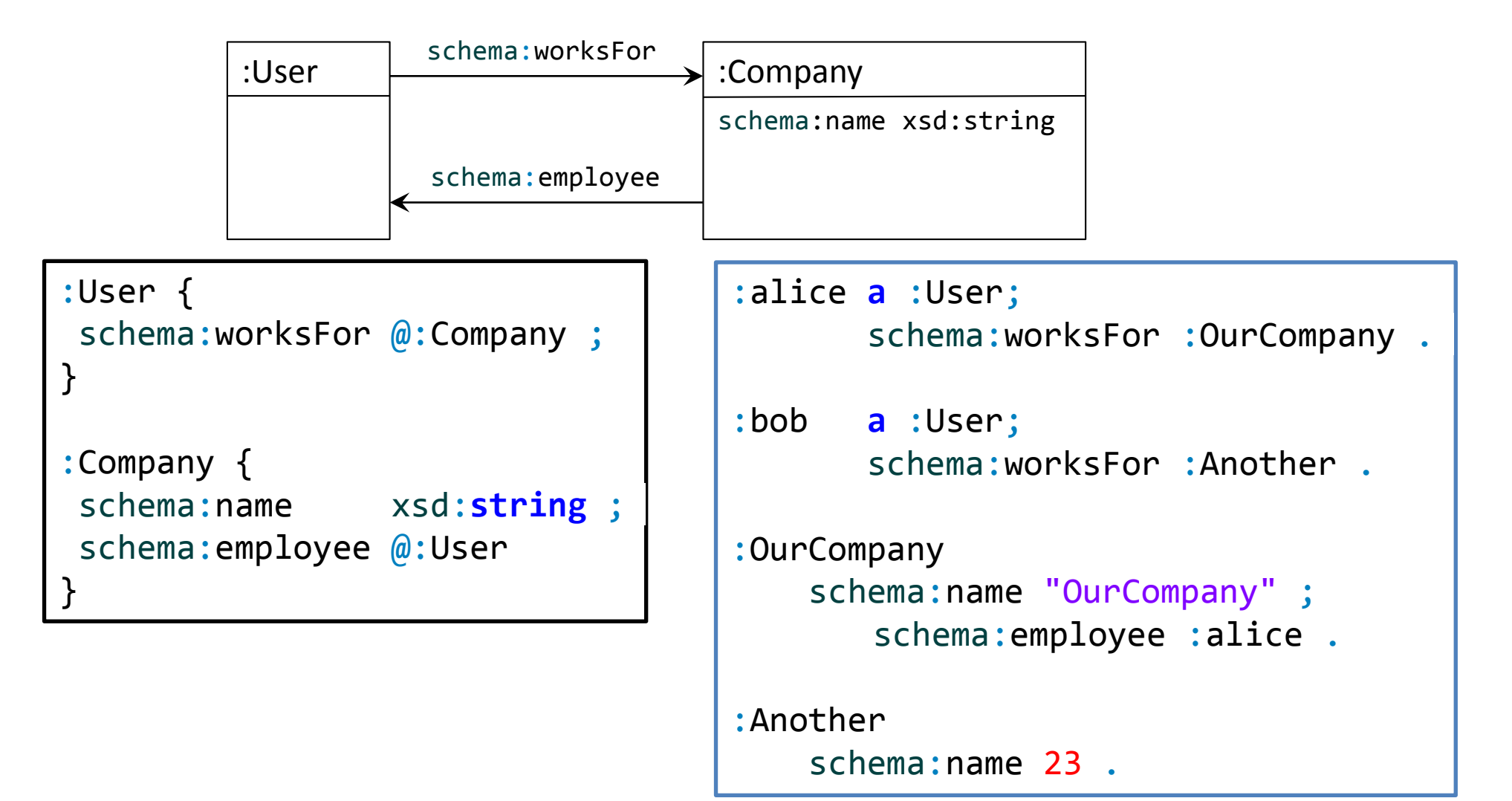

Try it: <http://goo.gl/507zss>

#### Composed value constraints

#### It is possible to use AND and OR in value constraints

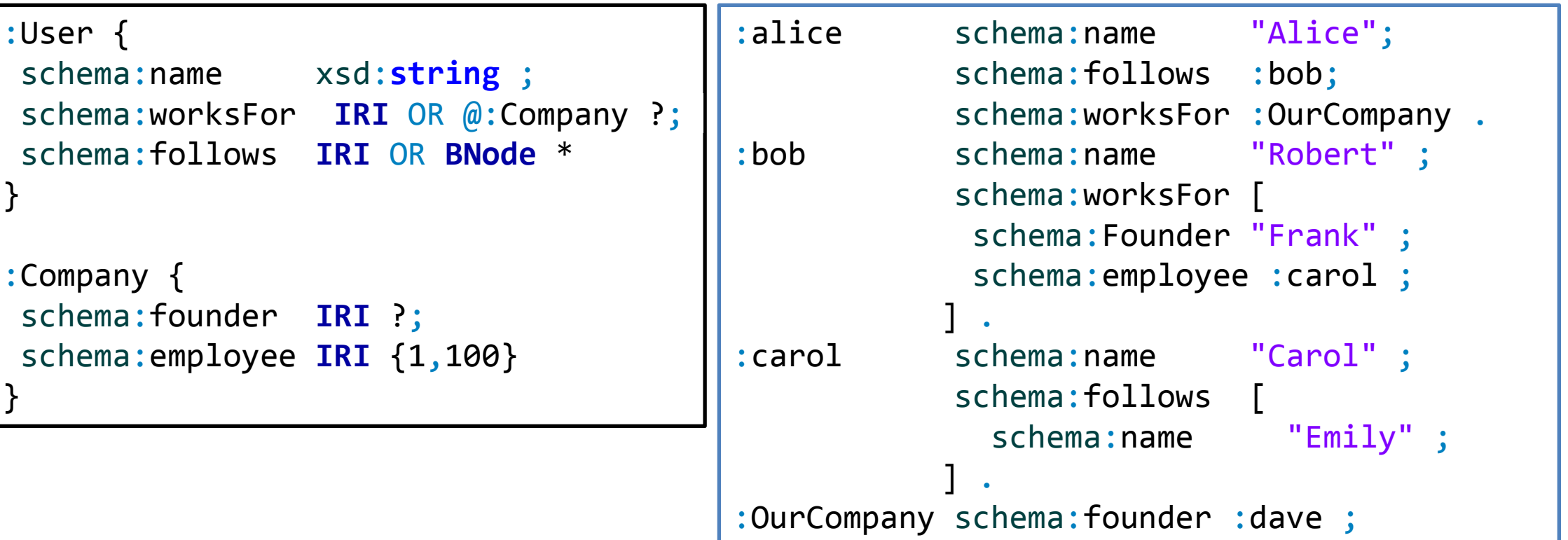

```
schema:employee :alice, :bob .
```
#### Try it:<http://goo.gl/XXlKs4>

### IRI ranges

#### $uri:~$  represents the set of all URIs that start with stem uri

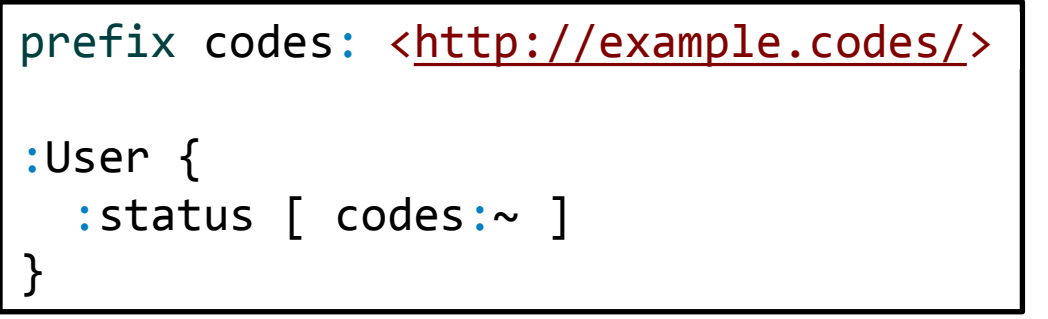

```
prefix codes: <http://example.codes/>
prefix other: <http://other.codes/>
:x1 :status codes:resolved .
:x2 :status other:done .
:x3 :status <http://example.codes/pending> .
                                                   \left(\boldsymbol{\hat{\cdot}}\right)
```
Try it: <https://goo.gl/sNQi8n>

Note: IRI ranges are not yet implemented in RDFShape

### IRI Range exclusions

#### The operator **-** excludes IRIs or IRI ranges from an IRI range

```
prefix codes: <http://example.codes/>
prefix other: <http://other.codes/>
:User {
  :status [
      codes:~ - codes:deleted
  ]
}
```
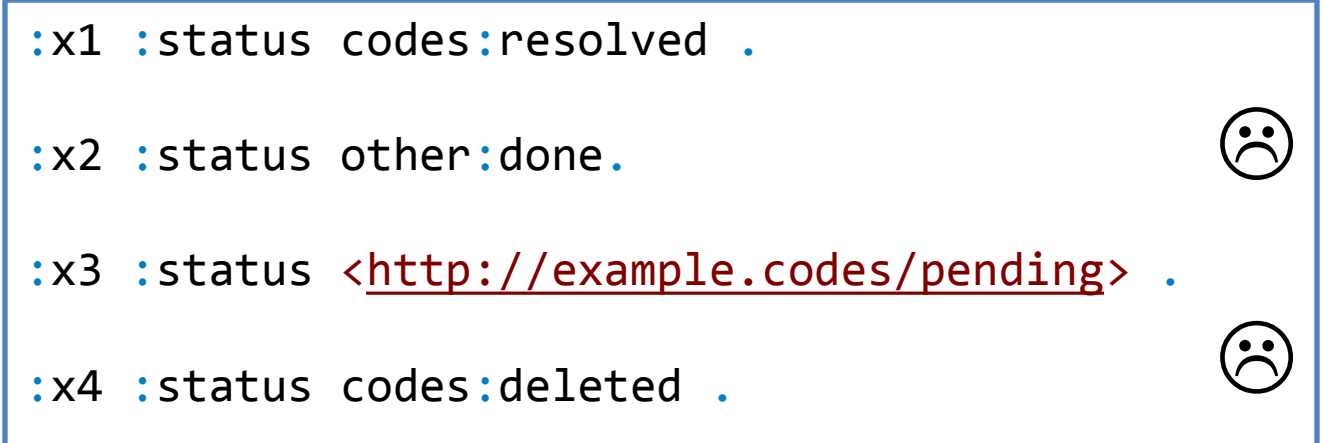

Try it:<https://goo.gl/BvtTi2>

Note: IRI range exclusions are not yet implemented in RDFShape

![](_page_32_Picture_0.jpeg)

#### Exercise

#### Define a Schema for the following domain model

![](_page_32_Figure_3.jpeg)

### Nested shapes

#### Syntax simplification to avoid defining two shapes Internally, the inner shape is identified using a blank node

![](_page_33_Picture_102.jpeg)

#### Combined value constraints

Value constraints can be combined (implicit AND)

```
:User {
 schema:name xsd:string ;
 schema:worksFor IRI @:Manager PATTERN "^http://hr.example/id#[0-9]+"
}
:Manager { 
 schema:name xsd:string
}
```

```
:alice schema:name "Alice";
       schema:worksFor <http://hr.example/id9>.
<http://hr.example/id> a :Manager .
```
#### Labeled constraints

The syntax \$label = <valueConstraint> allows to associate a value constraint to a label

It can later be used as \$label

```
:CompanyConstraints = 
 IRI @:CompanyShape PATTERN "^http://hr.example/id#[0-9]+"
<User> {
 schema:name xsd:string;
 schema:worksFor $:CompanyConstraints;
schema:affiliation $:CompanyConstraints
}
<CompanyShape> { 
 schema:founder xsd:string;
}
```
#### Inverse triple constraints

#### ^ reverses the order of the triple constaint

```
:User {
schema:name xsd:string ;
schema:woksFor @:Company 
}
:Company {
a [schema:Company] ;
^schema:worksFor @:User+
}
```

```
:alice schema:name "Alice";
       schema:worksFor :OurCompany .
:bob schema:name "Bob" ;
     schema:worksFor :OurCompany .
:OurCompany a schema:Company .
```
Try it (ShEx demo): <https://goo.gl/8omekl>

Try it (RDFShape): <http://goo.gl/CRj7J8>

### Negated property declarations

#### The ! operator negates a triple constraint

```
:User {
schema:name xsd:string ;
schema:knows @:User*
}
:Solitary {
 !schema:knows . ;
 !^schema:knows .
}
```

```
:alice schema:name "Alice" ;
      schema:knows :bob, :dave .
:bob schema:name "Bob" ;
      schema:knows :dave .
:carol schema:name "Carol" .
:dave schema:name "Dave" ;
      schema:knows :alice .
```
Try it (ShExDemo): <https://goo.gl/7gEb5g>

Try it (RDFShape): <http://goo.gl/yUcrmD>

### Repeated properties

<User> {

}

schema:name xsd:**string**; schema:parent @<Male>; schema:parent @<Female> }

```
<Male> {
schema:gender [schema:Male ]
```
<Female> { schema:gender [schema:Female] }

:alice schema:name "Alice" ; schema:parent :bob, :carol .

:bob schema:name "Bob" ; schema:gender schema:Male .

:carol schema:name "Carol" ; schema:gender schema:Female .

# Permitting other triples

Triple constraints limit all triples with a given predicate to match one of the constraints

This is called *closing a property*

Example:

![](_page_39_Figure_4.jpeg)

![](_page_39_Picture_5.jpeg)

Sometimes we would like to permit other triples (open the property)

### Permitting other triples

#### EXTRA <listOfProperties> declares that a list of properties can contain extra values

Example:

<Company> **EXTRA a** { **a** [ schema:Organization ] ; org:Organization ] }

:OurCompany a org:Organization, schema:Organization .

:OurUniversity a org:Organization, schema:Organization, schema:CollegeOrUniversity .

Try it (RDFShape): <http://goo.gl/m4fPzY>

### Closed Shapes

CLOSED can be used to limit the appearance of any predicate not mentioned in the shape expression

<User> { schema:name **IRI**; schema:knows @<User>\* }

Without closed, all match <User> $\vert$ :dave schema:name "Dave" ;  $\vert$  With closed, only :alice and Try without closed: <http://goo.gl/vJEG5G> | schema:knows :emily ; | :bob match <User>

:alice schema:name "Alice" ; schema:knows :bob .

:bob schema:name "Bob" ; schema:knows :alice .

schema:knows :emily ; :link2virus <virus> .

: emily schema: name "Emily" ; schema:knows :dave .

<User> **CLOSED** { schema:name **IRI**; schema:knows @<User>\* }

Try with closed: <http://goo.gl/KWDEEs>

#### Node constraints

#### Constraints on the focus node

<User> **IRI** { schema:name xsd:**string** ; schema:worksFor **IRI**

}

![](_page_42_Figure_3.jpeg)

### Conjunction of Shape Expressions

AND can be used to define conjunction on Shape Expressions Other top-level logical operators are expected to be added: NOT, OR

> <User> { schema:name xsd:**string** ; schema:worksFor **IRI** } AND { schema:worksFor @<Company> }

> > \*Conjunctions are employed in SHACL

### Semantic Actions

Arbitrary code attached to shapes

Can be used to perform operations with side effects

Independent of any language/technology

Several extension languages: GenX, GenJ [\(http://shex.io/extensions/](http://shex.io/extensions/))

![](_page_44_Picture_128.jpeg)

### Other features

- Current ShEx version: 2.0
- Several features have been postponed for next version UNIQUE
	- Inheritance (a Shape that extends another Shape)
	- External logical operators: NOT, OR
	- Language tag and datatype inspection

### Future work & contributions

Complete test-suite

See: https://github.com/shexSpec/shexTest (≈600 tests)

More info [http://shex.io](http://shex.io/)

ShEx currently under active development

Curent work

Improve error messages

Language expressivity (combination of different operators)

If you are interested, you can help

List of issues:<https://github.com/shexSpec/shex/issues>